# **5. DISEÑO E IMPLEMENTACION**

## **5.1 DIAGRAMA A BLOQUES DEL SISTEMA PROPUESTO**

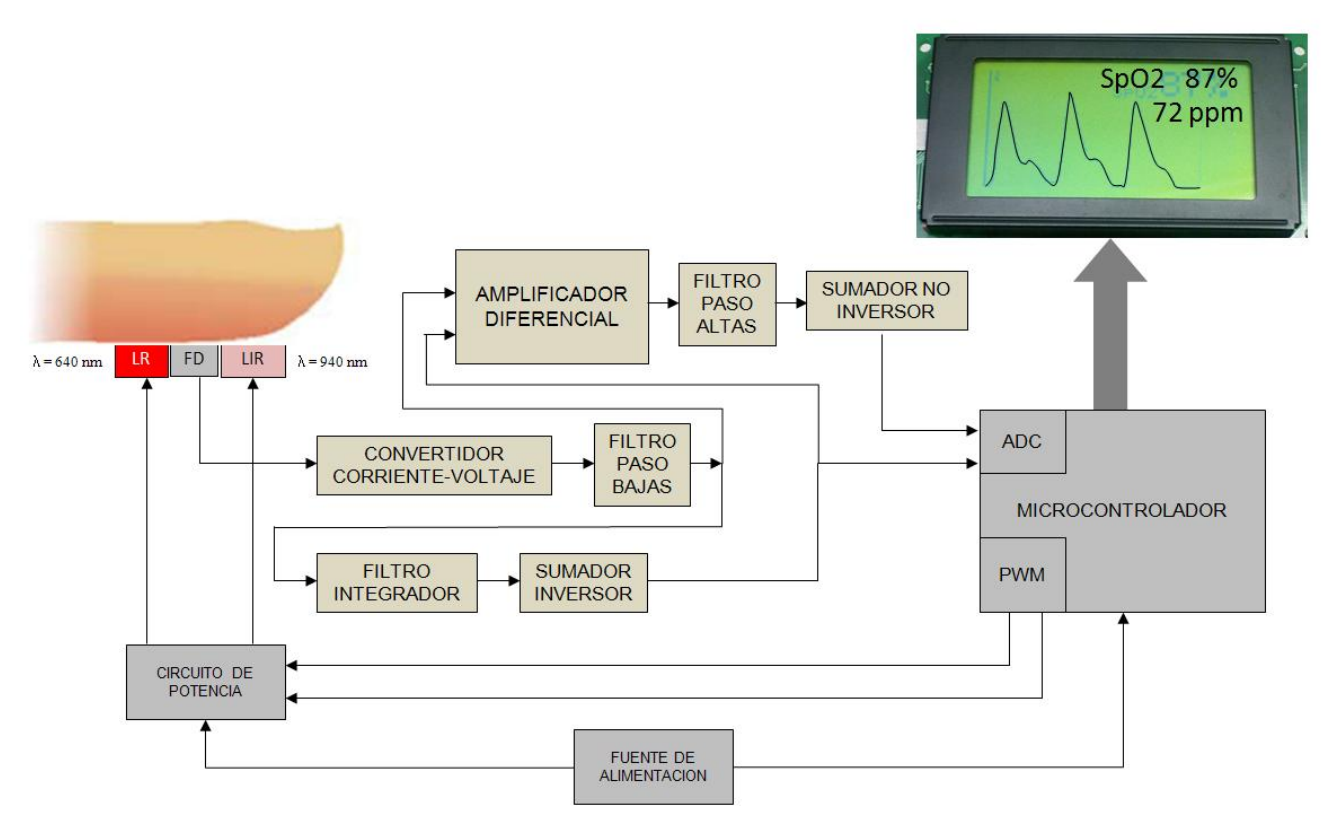

Figura 10: Representación a bloques del oxímetro de pulso propuesto.

En la figura 10 se observa el sistema compuesto por bloques del oxímetro de pulso, donde cada etapa realiza una función específica, como son:

- Elemento sensor de la señal fisiológica, en este caso señal de fotopletismografía.  $\bullet$
- Acondicionamiento de la señal para ser procesada por el microcontrolador.  $\bullet$
- Display gráfico para representar la señal fotopletismográfica así como los valores de saturación  $\bullet$ y frecuencia cardiaca.
- Circuito de potencia para activar a los LED's.  $\bullet$

## **5.2 CRITERIOS ADOPTADOS PARA EL DISEÑO**

#### **Señal fisiológica**

La señal que deseamos graficar tiene las siguientes características:

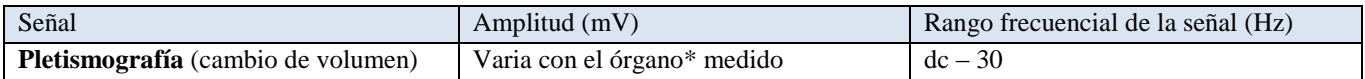

\* dedos de la mano, lóbulo de la oreja o frente de la cara.

Fuente: *"Medical instrumentation : Application and design"*, fourth edition, John G. Webster. Tabla 1.1 pag. 11

Tabla 1: Características de la señal fotopletismográfica

De esta señal se pueden obtener dos parámetros importantes como son: Porcentaje de saturación de oxígeno en sangre arterial (% $SpO<sub>2</sub>$ ) y Frecuencia Cardiaca (lpm: latidos por minuto).

#### **Sensor**

Para poder registrar pletismografía, medir % $SpO<sub>2</sub>$  y FC (frecuencia cardiaca), es necesario proveer alguna interfaz entre la extremidad u órgano medido y el aparato de medición electrónico.

Se armó el sensor con LEDs comerciales ultra brillantes para percibir las señales con el fotodiodo (obtenido de alguno de varios dedales comerciales que se encontraban averiados), la disposición de los tres dispositivos se hizo de tal modo que el fotodiodo quedara en medio, y los LED<sup>s</sup> quedaron con una inclinación aproximadamente de 10º para tener señales de magnitud mayor (figura 11).

De acuerdo a las características de la señal se tiene que emplear un dispositivo transductor de conmutación rápida, en este caso se emplea un fotodiodo por tener mas rapidez de respuesta en comparación a los fototransistores.Los elementos a utilizar deben poseer características óptimas de operación con la finalidad de hacer una buena adquisición en las medidas; a continuación se dan algunas características consideradas para el diseño:

- Elementos aceptables en Relación de Rechazo en Modo Común.
- Dispositivos con alta velocidad de conmutación y conducción.
- Dispositivos de control confiable.

## **5.3 SELECCIÓN DE DISPOSITIVOS A UTILIZAR**

Debido a que existe una gran variedad de chips en el mercado, en cada uno de ellos varían sus características eléctricas, las cuales dependen de la tecnología con que fueron hechos.

Para la designación, se realizó una búsqueda de algunos componentes disponibles, se prosiguió a comparar sus especificaciones de funcionamiento y por último elegir los que presentaron mejores recursos de acuerdo a las necesidades.

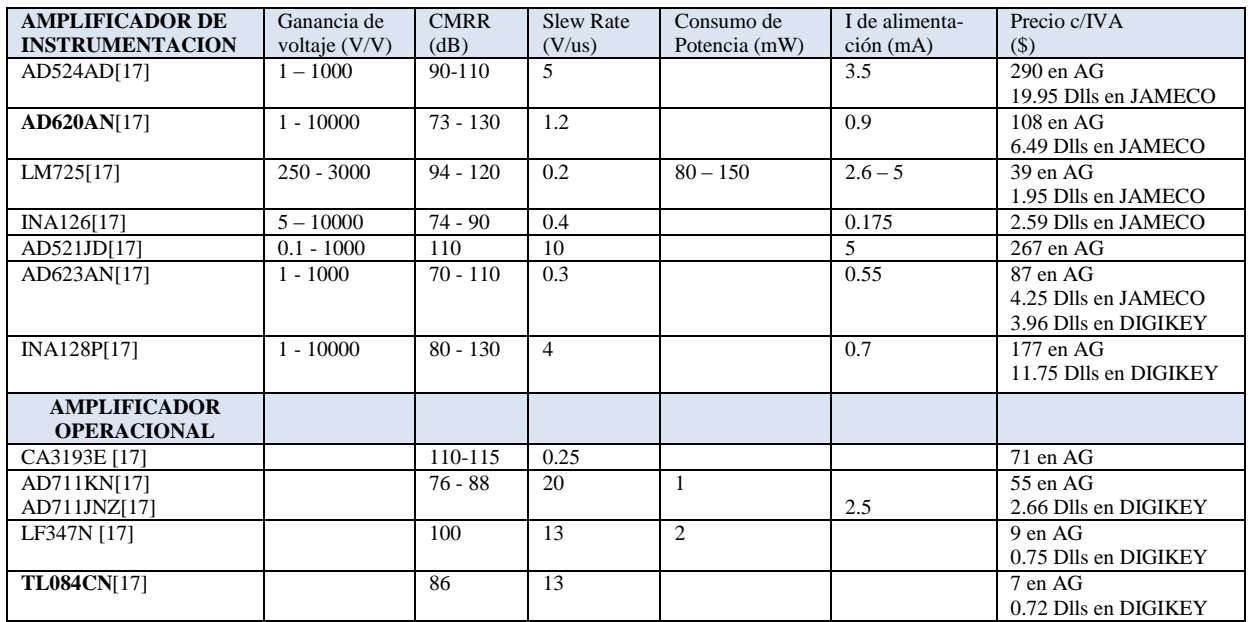

Tabla 2: Comparación de diversos Amplificadores de instrumentación y operacionales.

Los amplificadores se usaran en diferentes configuraciones, como convertidor de corriente-voltaje, seguidor de voltaje, filtros de paso-alta y paso-baja de primer orden, amplificador sumador inversor y no inversor.

Los criterios para elegir un Amplificador de Instrumentación en lugar de un Amplificador Operacional en la *etapa diferencial*, fueron simplemente por sus características eléctricas, como son:

- 1. Alta *Relación de Rechazo en Modo Común*, la relación señal a ruido que presenta un Op-Amp es pobre comparado a un amplificador de instrumentación.
- 2. Alta impedancia de entrada, significa que el voltaje aplicado a la entrada no se ve modificado.

Ahora, para seleccionar el amplificador de instrumentación adecuado, se hizo un último cuadro comparativo de tres mismos, (tabla 3) con las características eléctricas necesarias para el sistema.

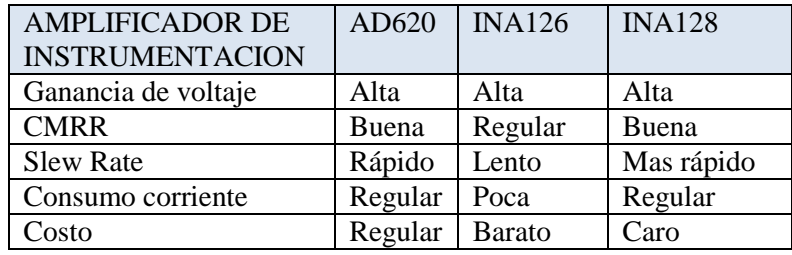

Tabla 3: Cuadro comparativo para elegir el Amplificador de instrumentación AD620AN.

Se consideró emplear el AD620 por tener una rapidez de respuesta aceptable y ser económico.

### **5.4 INFRAESTRUCTURA Y RECUROS**

A continuación se muestra en la tabla 4 el material empleado, herramienta y equipo de medición con que cuenta el laboratorio del departamento de Instrumentación Electromecánica del Instituto Nacional de Cardiología Ignacio Chávez, para llevar a cabo la realización del prototipo.

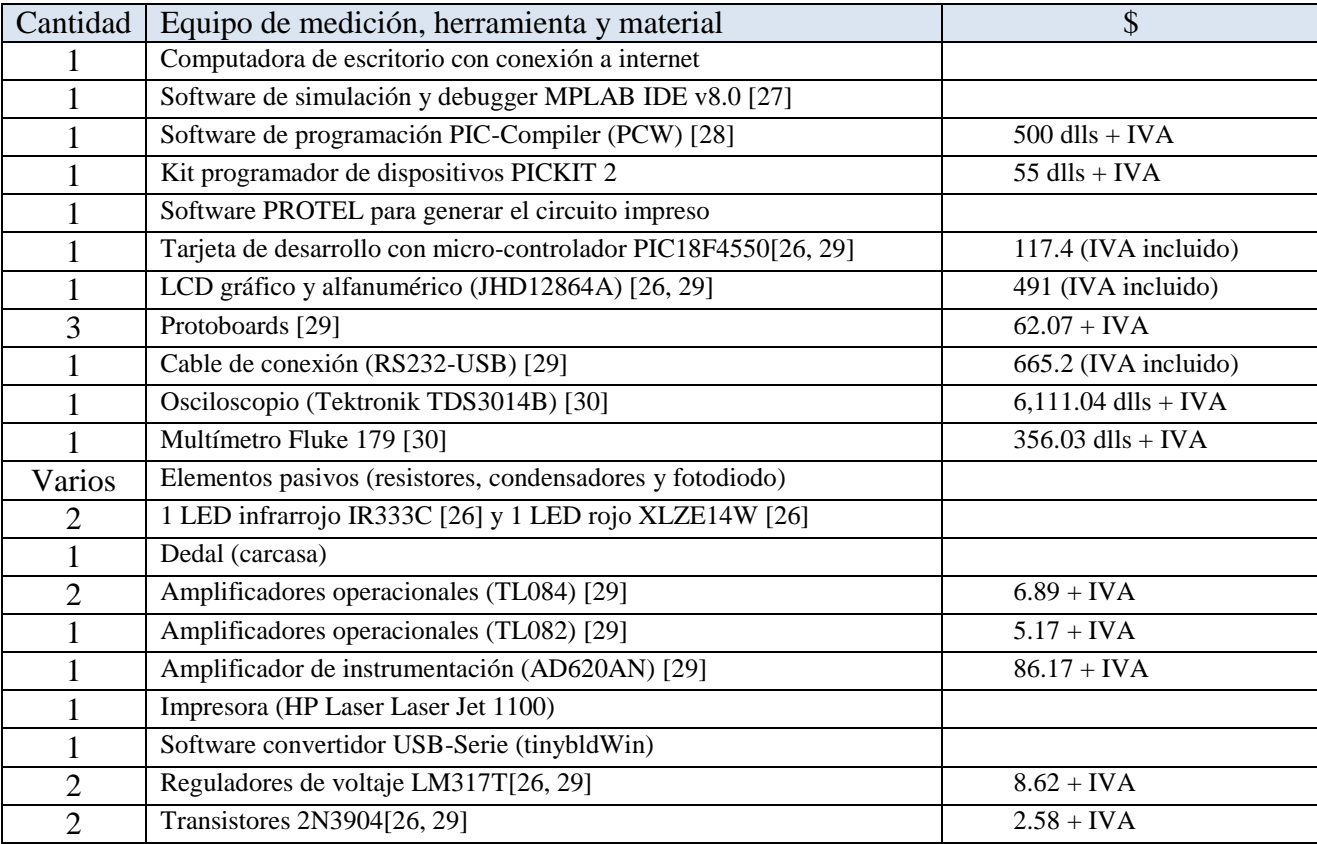

Tabla 4: Recursos e infraestructura, valor aproximado hasta junio de 2011.

## **5.5 DISEÑO E IMPLEMENTACION DEL CIRCUITO.**

Una vez que se tienen todos los componentes, así como la idea de lo que se necesita, se procede entonces al diseño esquemático del oxímetro de pulso. El diseño del circuito se realizó paso a paso con la finalidad de llegar al objetivo general, para empezar, se armó el sensor (dedal) en una configuración tal que los LEDs y el foto diodo quedaran alineados en un mismo plano como el mostrado en la figura para utilizar el método de reflectancia.

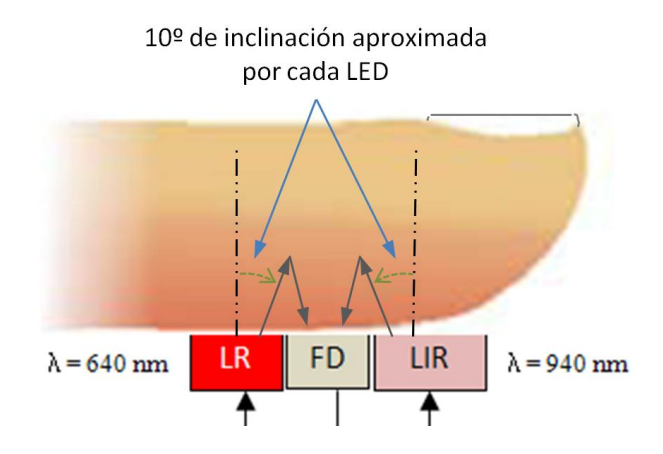

Figura 11: Posición del fotodiodo y LED<sup>s</sup> en el sensor empleando el método de reflectancia.

*Entrada y circuito de potencia*: Para poder obtener primeramente la señal *a priori*, es necesario generar una fuente de energía, esta se proporciona con una alternada activación de  $\lambda_r$  (longitud de onda de 640 nm) y  $\lambda_{ir}$  (longitud de onda infrarroja de 940 nm) de cada LED, en la figura 12 se observa que el fotodiodo recibe la energía reflejada y hace la función de transductor, pues convierte energía electromagnética en energía eléctrica (tensión y/o corriente); el transductor se conecta a un amplificador operacional TL084 para utilizarlo como amplificador *convertidor corriente-voltaje* obteniéndose así una ganancia de transimpedancia; los resistores  $R_{15}=100 \Omega$  y  $R_{16}=200 \Omega$  son para ajustar la intensidad de corriente de cada LED y tener a la salida del *convertidor* un voltaje DC de 2.5 V aproximadamente, se emplearon reguladores de voltaje LM317T para utilizarlos como limitadores de corriente de precisión; los transistores 2N3904 se emplearon como *interruptores* para activar y desactivar la conducción de corriente en los LEDs. desactivar la conducción de corriente en los LEDs.

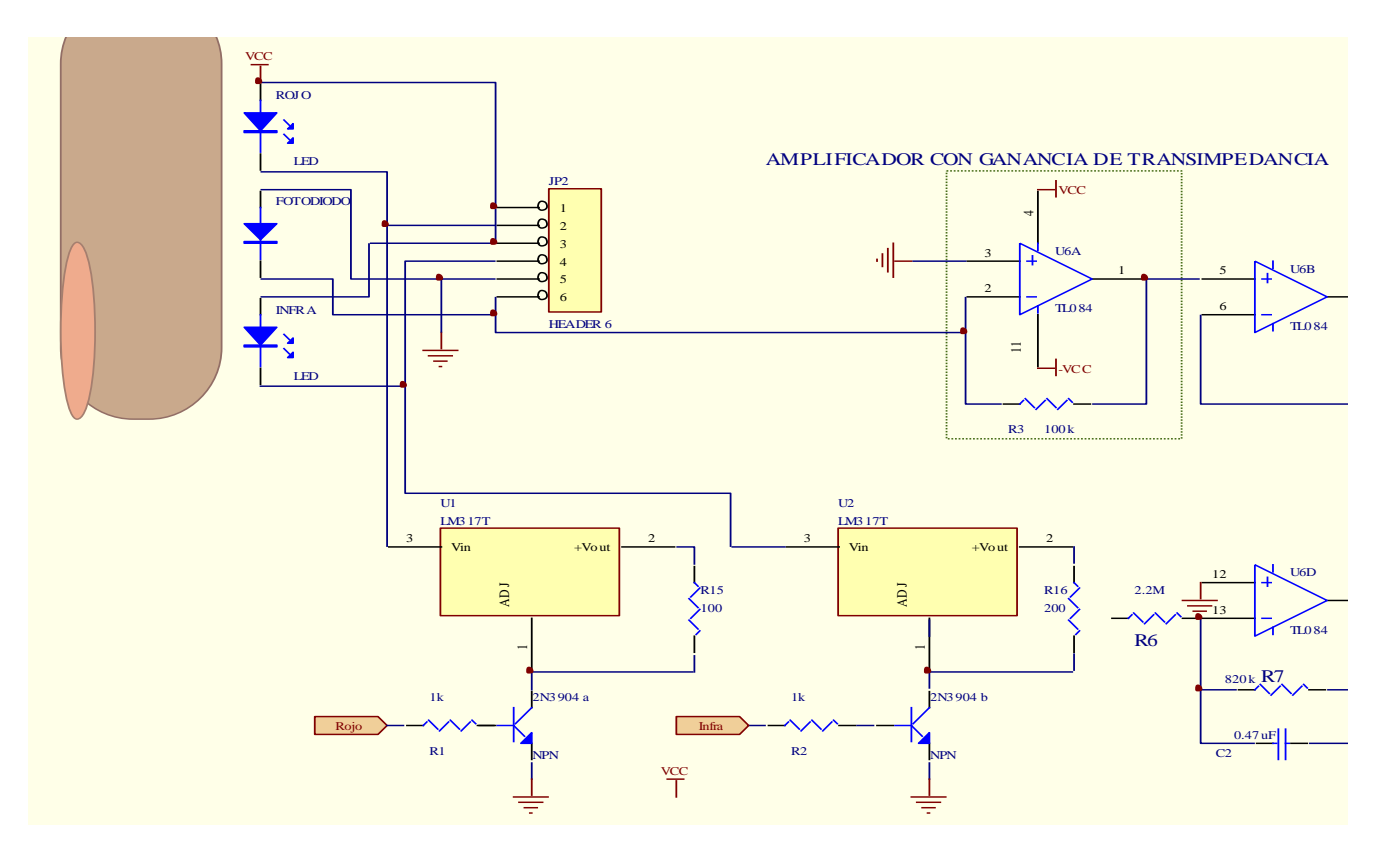

Figura No. 12: Circuito de entrada para detectar la señal fotopletismográfica.

Como el Amplificador operacional tiene una impedancia de entrada alta, el fotodiodo logra inyectarle poca corriente (del orden de nA) a la entrada inversora, para que a la salida resulte ser una señal de voltaje de signo positivo.

En la imagen 1, puede verse que en el canal 1 esta activándose el LED rojo a una frecuencia de 250 Hz, con un ciclo de trabajo de CT = 25%, 2 ms después se activará el LED infrarrojo con el mismo CT que el otro LED para repetirse esta secuencia sucesivamente. La señal *a priori* (canal 2) es la que se obtiene a la salida del amplificador (convertidor corriente-voltaje), misma a la que se le adapta un filtro paso bajas de 1<sup>er</sup> orden con una frecuencia de corte de  $f_c = 7$  kHz, por lo tanto en el canal 3 se observa la señal limpia.

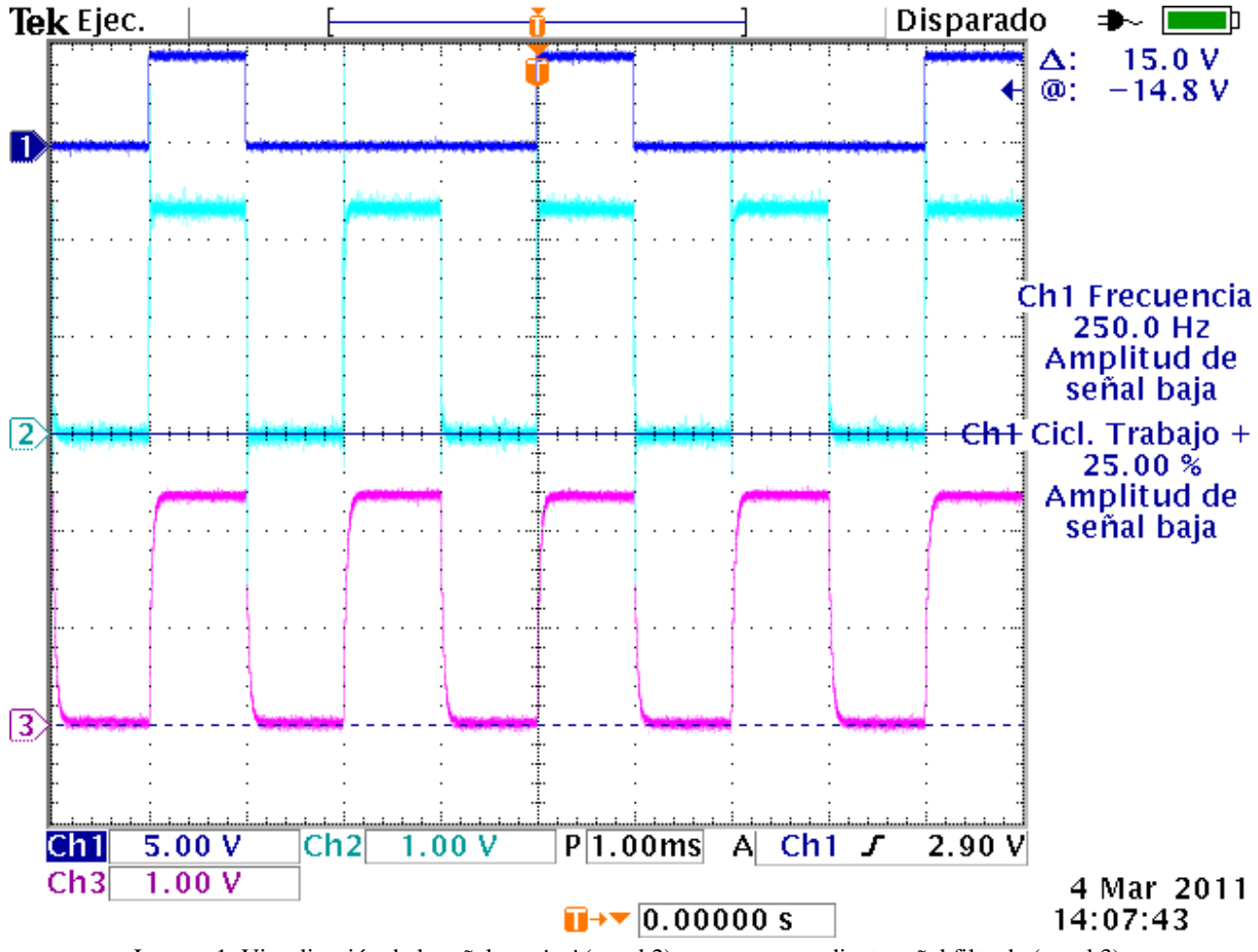

Imagen 1: Visualización de la señal *a priori* (canal 2) y su correspondiente señal filtrada (canal 3).

A parir de la tabla 1, se elige tomar la frecuencia de muestreo de  $250 \frac{m_{usestra}}{segundo}$  por ser más de 8 veces la componente de mas alta frecuencia de la señal (fotopletismográfica) continua, cuando otros oxímetros comerciales pueden tomar frecuencias de muestreo de 200 y hasta 2000  $\frac{m_{\text{usestras}}}{\text{segundo}}$  [6, 31, 32], cumpliendo el criterio de Nyquist[33].

*Acondicionamiento y filtrado de la señal*: En esta etapa, primeramente se acondiciona la señal *a priori* que tiene una componente de DC (alrededor de 2.5 V) y una componente en AC con una amplitud aproximadamente entre 19 y 27 m $V_{pp}$  para  $\lambda_r$ , y de 32 a 43 m $V_{pp}$  para  $\lambda_{ir}$ , misma que entra a un seguidor de voltaje para evitar caídas de tensión y no perderla, después se emplea un filtro paso bajas de 1<sup>er</sup> orden con una frecuencia de corte de  $f_c = 7$  kHz para eliminar componentes de frecuencias altas (aquí no importa que el orden del filtro sea mayor porque no se hace análisis espectral de frecuencias), se toma esta frecuencia de corte porque se observó que la señal presentaba ruido indeseable con su componente principal alrededor de los 7.23 kHz y otras armónicas de menor amplitud de mayor frecuencia.

Cálculo del valor resistivo  $R_4$  para el filtro paso bajas de 1<sup>er</sup> orden:

 $R_4 = R_{com} = 100 \; k$ 

A partir de :  
\n
$$
f_c = \frac{1}{2\pi RC}
$$
 ...(3)  
\nSe propone :  $C_1 = 0.22 nF$   
\ncon  $f_c = 7 kHz$   
\ndespejando R de (3) :  
\n $R_4 = \frac{1}{2\pi \cdot f_c \cdot C_1}$  ...(4)  
\nsustituyen do valores en (4) :  
\n $R_4 = \frac{1}{2\pi (7kHz)(0.22 nF)} = 103.3 k\Omega \approx 100 k\Omega$ 

La señal filtrada (imagen 1, canal 3) nos va a ser de utilidad por que va a entrar en el pin negativo del *amplificador de instrumentación* AD620AN [26] con una ganancia de 7 
$$
\frac{v}{v}
$$
.

A partir de la ecuación de ganancia del amplificador de instrumentación obtenida de la hoja de especificaciones, se tiene:

$$
G_{_{AI}} = 1 + \frac{49.4k}{R_{_G}} \quad ...(5)
$$
  
Despejando a R<sub>G</sub> de (5):  

$$
R_{_G} = \frac{49.4k}{G_{_{AI}} - 1} \quad ...(6)
$$
  

$$
R_{_G} = \frac{49.4k}{G_{_{AI}} - 1} = \frac{49.4k}{7 - 1} = \frac{49.4k}{6} = 8233 \quad \Omega \approx 8.2k\Omega
$$
  
Donde R<sub>5</sub> = R<sub>G</sub> = 8.2k\Omega

Se toma esta ganancia máxima *GAI* = 7 porque la señal que sale del *amplificador de instrumentación* aún puede verse en el osciloscopio y está dentro del rango dinámico de conversión del convertidor analógico-digital del microcontrolador, esto sucede aún cuando se mantiene en alto y bajo la mano con el sensor colocado en el dedo.

La señal que sale del filtro paso bajas entra a un *integrador práctico* para obtener una señal de DC que detectará los cambios suaves que permitirá dejar pasar frecuencias menores a 0.5 Hz con una ganancia de  $G_{ip}$  = -0.39, ya que debido a la resolución de conversión del microcontrolador es de 19.5  $\frac{mv}{div\sinh}$ (donde 0.0V corresponde a 00hex y 5.0V a FFhex), por lo tanto se procede a calcular la ganancia del *integrador práctico Gip*:

Se propone que a cada incremento o decremento en el ciclo de trabajo  $(\Delta\%_{CT})$  corresponda al mismo incremento o decremento de 19.5  $\frac{mv}{divisio}$ 

Así la relación es: 
$$
\frac{19.5 \frac{\text{mV}}{\text{div}}}{1 \frac{\%_{\text{CT}}}{\text{div}}} = 19.5 \frac{\text{mV}}{\%_{\text{CT}}} \quad ...(7)
$$

En lugar de utilizar en control automático de ganancia (controlando la intensidad de corriente a cada LED) para mantener un voltaje DC a un nivel fijo o de referencia, se emplea la modulación por ancho de pulso donde se mantiene constante la corriente en cada LED; se programa al microcontrolador utilizando interrupciones.

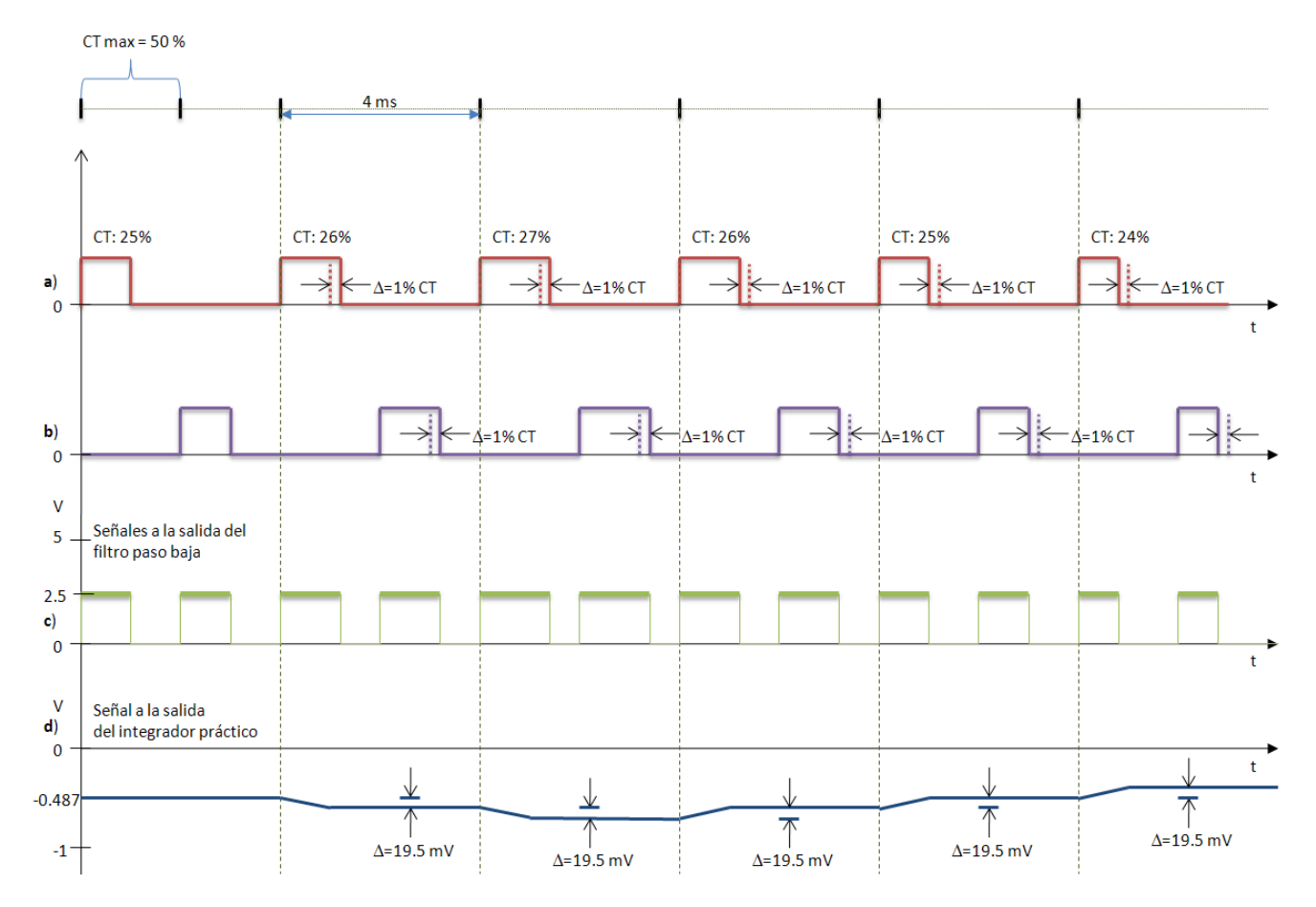

Imagen 2: En la gráfica (**a**) se representa el instante de tiempo en que permanece encendido el LED rojo, en (**b**) el LED infrarrojo, en (**c**) representa a la señal de que se ve a la salida del filtro paso bajas, y (**d**) representa la señal a la salida del integrador práctico que varía conforme aumenta o disminuye el ciclo de trabajo.

Donde  $\Delta\%$ <sub>CT</sub> corresponde a un incremento o decremento en 1%<sub>CT</sub>.

Ya que como máximo puede haber 50 pasos o incrementos en  $\Delta\%$ <sub>CT</sub> (imagen 2):

$$
(50 \, \%_{CT}) \left( 19.5 \, \frac{\text{mV}}{\text{WCT}} \right) = -0.975 \, \text{V}
$$

 $V_{ip \ max} = -0.975 \ V$  ( $V_{ip \ max}$ : Voltaje máximo a la salida del integrador práctico)

Que corresponde al voltaje máximo cuando se le aplica un 50 % $_{CT}$  para una ganancia de valor desconocida; ahora, si se coloca una R<sub>6</sub> del mismo valor que R<sub>7</sub>=820k $\Omega$ ,  $G_{ip}$  seria igual a la unidad (con valor negativo, por estar desfasada 180º) y el valor máximo sería *Vip max*= -2.5V (tabla 5).

| $\%$ CT | $V_{ip}$ (V)        |                    |
|---------|---------------------|--------------------|
|         | Si $G_{ip\ I} = -1$ | Si $G_{ip\,2} = x$ |
|         |                     |                    |
| 25      | $-1.25$             | $-0.487$           |
| 50      | $-2.5$              | $-0.975$           |

Tabla 5: Voltaje a la salida del integrador práctico si  $G_{ip}$   $_{I}$  = -1, dando solo dos valores de 25 y 50%<sub>CT</sub>

$$
\text{Se forma la relación} \begin{cases} V_{ip \ 1} = -2.5 \text{V} & \rightarrow \quad G_{ip \ 1} = -1 \\ V_{ip \ 2} = -0.975 \text{V} & \rightarrow \quad G_{ip \ 2} = x \end{cases} \dots (8)
$$

Haciendo una regla de tres de  $(8)$  se obtiene la nueva  $G_{ip}$  *2* :

$$
G_{ip\,2} = \frac{(-0.975 \text{V})(G_{ip\,2} = -1)}{-2.5 \text{V}} = -0.39
$$

Del circuito de la figura 13, se sabe que  $R_7$  es un valor fijo, y para obtener  $R_6$  se tiene:

$$
G_{ip\,2} = -\frac{R_7}{R_6} = -0.39 \frac{v}{v} \qquad \qquad ...(9)
$$

Despejando  $R_6$  de (9), se obtiene

$$
R_6 = -\frac{(R_7 = 820k\Omega)}{(G_{ip\,2} = -0.39)}
$$
  

$$
R_6 = 2.102 M\Omega \cong 2.2 M\Omega
$$
  

$$
R_{6 \text{ com}} = 2.2 M\Omega
$$

Esta señal que sale del integrador práctico entra a un sumador inversor para obtener una señal de "*Vol*" (volumen) que corresponde a la "*componente fija o de DC*" del dedo que comprende a lo que sería el tejido, venas, vasos capilares, hueso y piel.

La señal que sale del *amplificador de instrumentación* entra a un filtro paso altas para evitar y/o minimizar aún más los cambios de la señal de *"Vol"* con una frecuencia de corte de f<sub>c</sub> = 0.125 Hz, también esta señal entra a un *sumador no inversor* para convertirla en una *señal útil* que llamaremos señal "*Foto*" (fotopulso) misma que entra a un pin del microcontrolador (canal AN1) para muestrear a una frecuencia de  $f_m = 250$  muestras/s, como se puede observar en la figura 13.

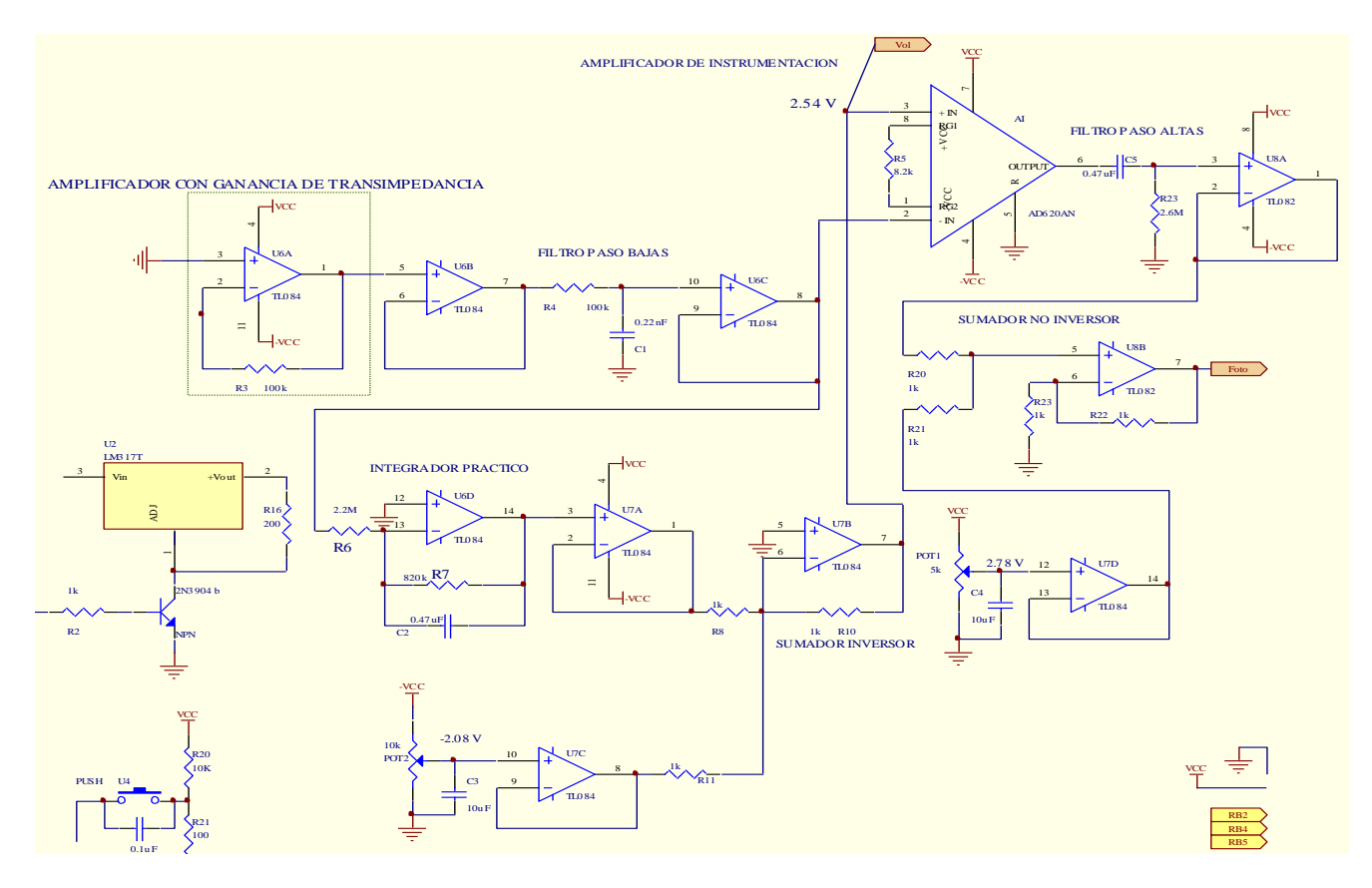

Figura 13: Etapa de acondicionamiento de la señal para ser procesada por el microcontrolador.

Cálculo del valor resistivo  $R_{23}$  (circuito de la figura 13) para el filtro paso-altas de 1<sup>er</sup> orden:

A partir de :  
\n
$$
f_c = \frac{1}{2\pi RC_s}
$$
 ...(10)  
\nSe propone :  $C_s = 0.47uF$   
\ncon  $f_c = 0.125 Hz$   
\ndespejando  $R_{23}$  de (10) :  
\n $R_{23} = \frac{1}{2\pi \cdot f_c \cdot C_s}$  ...(11)  
\nsustituyen do valores en (11) :  
\n $R_{23} = \frac{1}{2\pi (0.125 Hz)(0.47 uF)} = 2.7 M\Omega \approx 2.6 M\Omega$   
\n $R_{23} = R_{com} = 2.6 M\Omega$ 

En la imagen 3 se puede observar la señal "Foto", en donde se cierra la escala de tiempo a 200  $\frac{ms}{divisio}$ en el osciloscopio para alcanzar a apreciar dos pulsos de la señal fotopletismográfica.

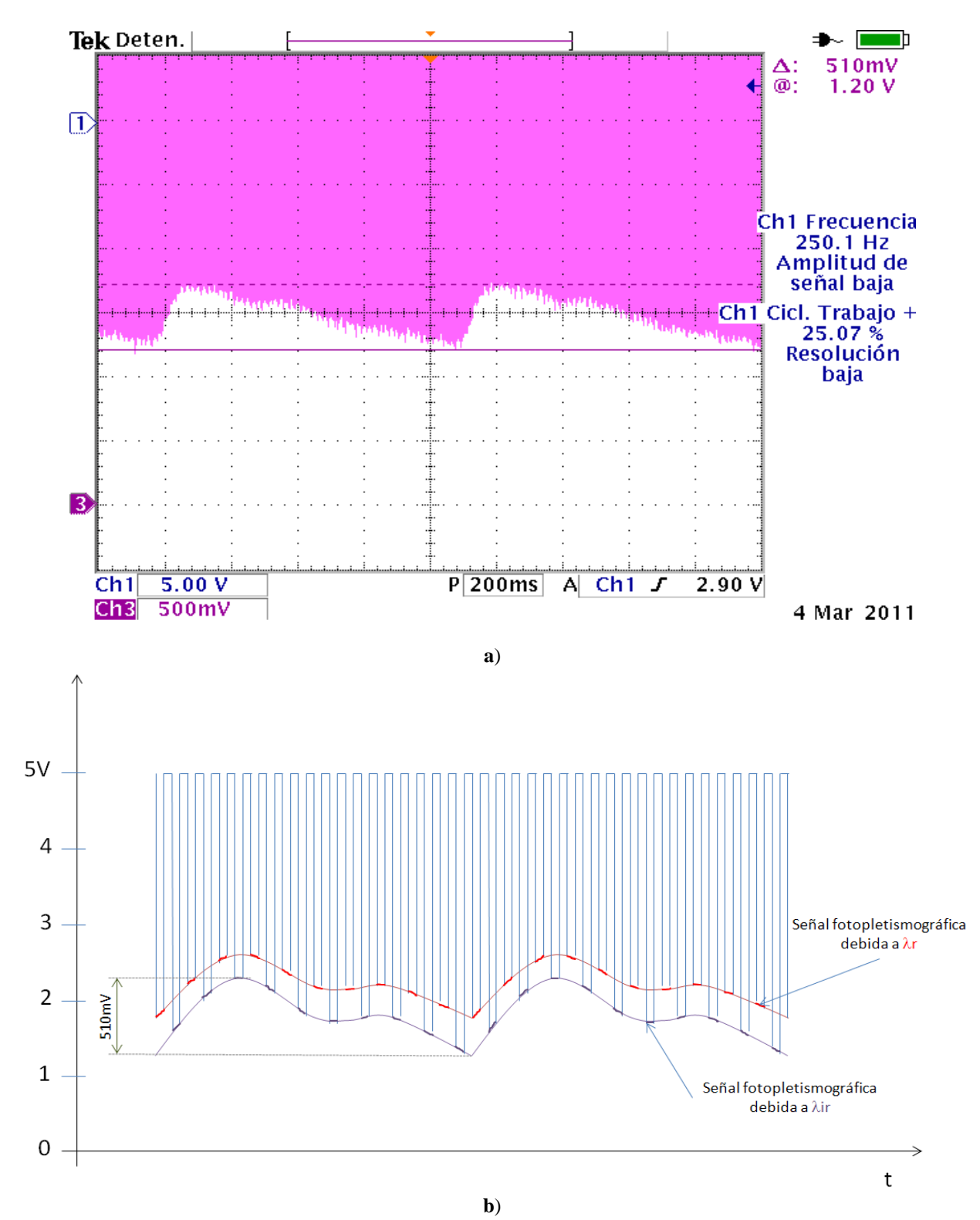

Imagen 3: (**a**) Señal "*Foto*" (canal 3) captada por el osciloscopio, mientras que en (**b**) se hace un dibujo representativo de la señal "*Foto*" para explicar que están presentes las dos señales fotopletismográficas, una (debiba a  $\lambda_r$ ) ligeramente mas arriba con una amplitud menor y otra (debida a  $\lambda_{ir}$ ) con una amplitud aproximadamente de 510mV.

*Microcontrolador*: Aquí se programa al PIC18F4550 para generar dos señales cuadradas a una frecuencia de 250 Hz, que controlará el CT (ciclo de trabajo) y activará a los LED<sup>s</sup> alternadamente, como se muestra en el circuito de la figura 14.

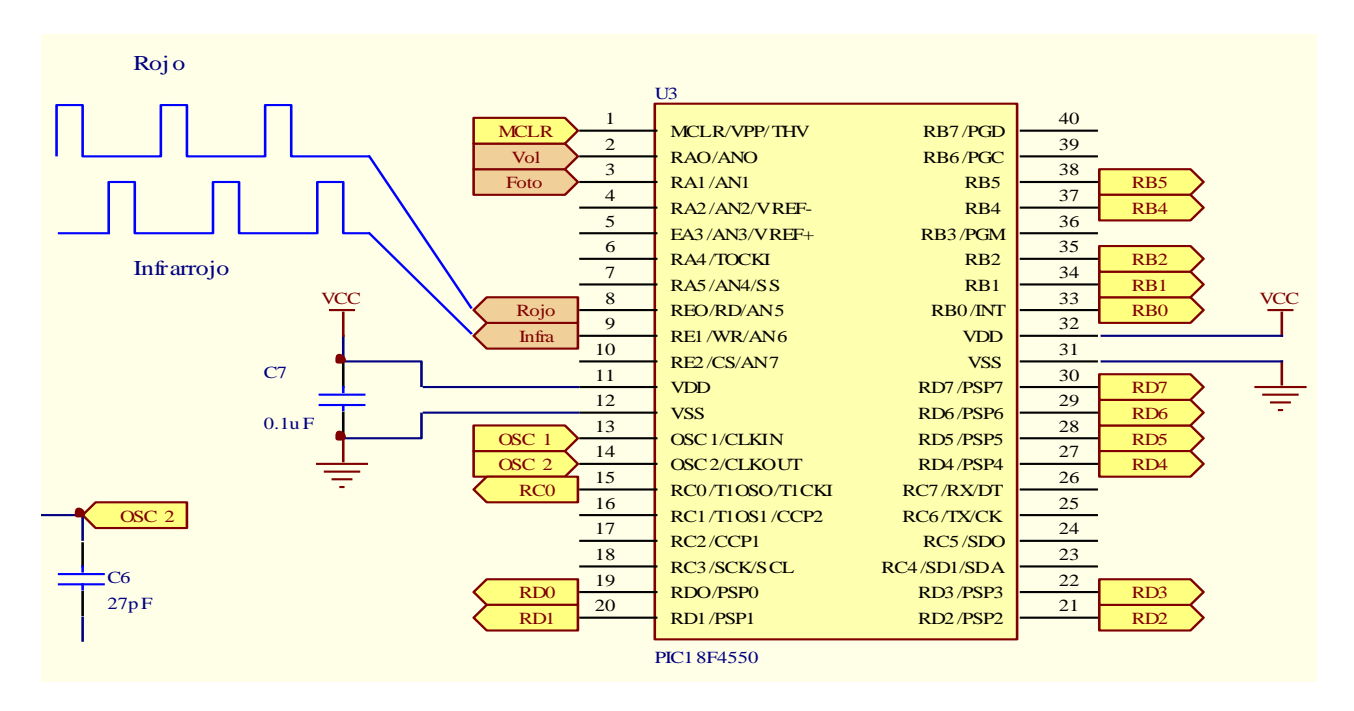

Figura 14: Microcontrolador que genera dos señales cuadradas, realiza muestreo y envía información al display gráfico.

*Despliegue de la señal de fotopletismográfica, %SpO<sub>2</sub> y FC: Se emplea un display gráfico de 128x64* pixeles modelo JHD12864A que es conectado al microcontrolador para enviar la señal de fotopulso en línea y mostrar los valores numéricos, figura 15.

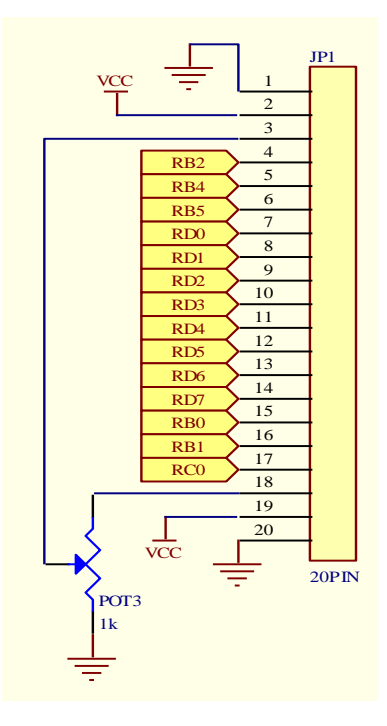

Figura 15: Diagrama esquemático que representa al conector del display gráfico y pines conectados al PIC.